### Smart Pointers in C++

#### Jonas R. Glesaaen glesaaen@th.physik.uni-frankfurt.de

<span id="page-0-0"></span>September 24th 2014

#### **Literature**

 $[1]$  Boost  $c++$  library.

<http://www.boost.org>.

 $[2]$  C++ reference.

<http://cppreference.com>.

- <span id="page-1-0"></span>[3] E. Gamma, R. Helm, R. Johnson, and J. Vlissides. Design Patterns: Elements of Reusable Object-Oriented Software. Pearson Education, 1994.
- [4] S. Meyers.

More Effective  $C_{++}$ : 35 New Ways to Improve Your Programs and Designs.

Pearson Education, 1995.

[5] S. Meyers.

Effective  $C_{++}$ : 55 Specific Ways to Improve Your Programs and Designs. Pearson Education, 2005.

<span id="page-1-1"></span>[6] H. Sutter.

Gotw #89 solution: Smart pointers.

http://herbsutter.com/2013/05/29/gotw-89-solution-smart-pointers/.

### What are smart pointers?

Objects designed to act like pointers, but provide extended functionality. Example of the proxy pattern [\[3\]](#page-1-0).

```
MyClass * ptr = new MyClass();
    ptr -> Function () ;
    delete ptr;
Standard pointer use example:
```
Smart pointers can manipulate three aspects of pointer behaviour:

- Construction
- **Dereferencing**
- **Destruction**

## Why use smart pointers?

Primarily to avoid memory leaks, which can come from a myriad of different sources;

```
MyClass * ptr = new MyClass();
    1/... (1)
    ptr \rightarrow Function (); //(2)
    // ...
    delete ptr; //(3)Memory leak sources
```
- 1 Might have multiple return paths
- 2 Might throw an exception
- **3** One might simply forget to free the resource

## Why use smart pointers?

Primarily to avoid memory leaks, which can come from a myriad of different sources;

```
MyClass * ptr = new MyClass();
    1/... (1)
     ptr \rightarrow Function (); //(2)
    // ...
     delete ptr; //(3)Memory leak sources
```
- 1 Might have multiple return paths
- 2 Might throw an exception
- **3** One might simply forget to free the resource

Solution: Wrap the resource in a class which frees it on destruction.

Smart pointers where one object singularly owns a resource

Smart pointers where the resource is shared by multiple objects.

Shared smart pointers utilising the copy-on-write technique.

[Smart Pointers](#page-0-0)

2014-09-24

Types of smart pointers

Types of smart pointers

Smart pointers where one object singularly owns a resource

ters where the resource is shared by multiple objects.

Shared smart pointers utilising the copy-on-write technique.

The copy-on-write technique is an optimisation technique where if two objects are initialised to have the same value to begin with, they both "point to" the same resource (shared smart resource), but the moment one of them edits its own version, a copy is made before it is written to, and the two objects do not point to the same resource any more. std:: string followed this principle up to  $C++03$ , but after the introduction of move semantics, they went away from that.

## Smart pointer implementations

All following smart pointers do "garbage collection", but they differ in how they are assigned:

```
SmartPtr <MyClass> p(new MyClass());
        \texttt{SmartPtr}<MyClass> q = p; \longleftarrow What happens here?
Assignment
```
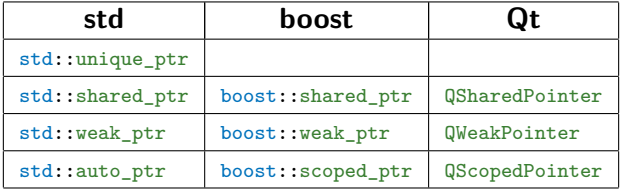

[Smart Pointers](#page-0-0)

2014-09-24

Smart pointer implementations

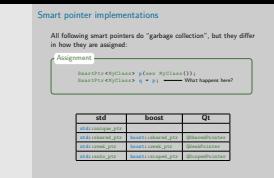

Qt handles memory through the parent-child relationship of QObjects and the smart pointers are not as frequently used.

unique ptr forbids copy assignment and copy construction, while shared ptr keeps a reference count of how many objects point to a specific resource. A weak pointer has a non-owning reference to a shared ptr, but one must "lock" the object before one can use the resource. First and foremost, auto\_ptr's are deprecated and shouldn't be used. They handle copy assignment/construction by handing over the pointer, setting it's own pointer to null. It does therefore not have a const assignment operator / copy constructor.

# Example: std:: unique ptr

```
MyClass * CreateObject ()
{
  std:: unique ptr < MyClass > new object ( new MyClass () );
  // ...
  return new_object . release () ;
and sets own pointer to
};
int main ()
{
  std::unique_ptr<MyClass> p1( CreateObject() );
  std :: unique_ptr < MyClass > p2 = CreateObject () ;
Compilation error!
  // ...
  std :: unique_ptr < MyClass > q1 = p1;
Compilation error!
  std :: unique_ptr < MyClass > q2 = std :: move (p1);
OK!
  // ...
  q1. reset ( new MyClass () );
Deletes previously owned resource
}
                                       Release ownership of resource
                                       nullptr
                                   and takes ownership of the new one.
```

```
Example: std::unique_ptr
                                                                                                                                                                                                                                                                                                   std :: unique_ptr < MyClass > new_object ( new MyClass () );
                                                                                                                                                                                                                                                                                          \overline{H} . . .<br> \overline{H} . release () ; \overline{H} and sets own pointer to<br> \overline{H} return new pointer to
                                                                                                                                                                                                                                                                                      int main ()
                                                                                                                                                                                                                                                                                       {
std :: unique_ptr < MyClass > p1( CreateObject () ) ;
std :: unique_ptr < MyClass > p2 = CreateObject () ;
Compilation error!
                                                                                                                                                                                                                                                                                          std :: unique_ptr < MyClass > q1 = p1;
std :: unique_ptr < MyClass > q2 = std :: move (p1);
OK! Compilation error!
                                                                                                                                                                                                                                                                                          // ...<br>q1. reset (new MyClass ()) ;   <br>and takes previously owned resource and takes ownership of the new one.
                                                                                                                                                                                                                                                                                                                                      nullptr
Smart Pointers
                                           Example: std::unique_ptr
```
2014-09-24

The std::unique\_ptr<T> ptr = new T() can't compile as we would have to write a converter from a raw pointer to  $\text{std}$ : :unique\_ptr for it to work, something which could in general have unexpected consequences. As usual, do not provide a cast operator (or an implicit cast) unless there is a good reason for it. Smart pointers should never allow to be implicitly converted to or from raw pointers.

#### Example: std::shared ptr and std::weak ptr

```
std :: shared_ptr < MyClass > p1( new MyClass () ) ;
std :: shared_ptr < MyClass > p2 = p1;
{
  std :: shared_ptr < MyClass > p3 = p2;
  std::weak_ptr <MyClass > wp = p2;
  if(auto p = wp.log(k()) {
  // ...
 }
}
\hat{H} ...
```
#### Example: std::shared ptr and std::weak ptr

```
std :: shared_ptr < MyClass > p1( new MyClass () ) ;
use count: 1
std :: shared_ptr < MyClass > p2 = p1;
use count: 2
{
  std :: shared_ptr < MyClass > p3 = p2;
use count: 3
  std :: weak_ptr < MyClass > wp = p2;
use count: 3
  if(auto p = wp.log(k()) {
  // ...
  }
}
11 \ldots \leftarrow- use count: 4
                                               use count: 2
```
Example: std::shared ptr and std::weak ptr

```
std :: weak_ptr < MyClass > wp;
{
  std :: shared_ptr < MyClass > sp =
        std::make_shared<MyClass>();
  wp = sp;if(auto wsp = wp.lock()) {
    // ...
  }
 // ...
}
if(wp. expired() ) {
 // Managed resource has been deleted
}
```
std::unique\_ptr symbolises owning a resource.

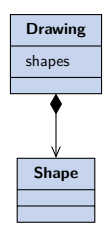

The resource can be shared through references or raw pointers

std::unique\_ptr symbolises owning a resource.

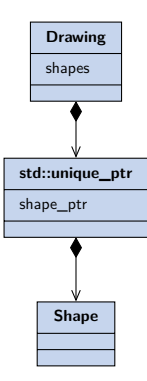

The resource can be shared through references or raw pointers

std::shared\_ptr on the other hand symbolises sharing a resource with other objects.

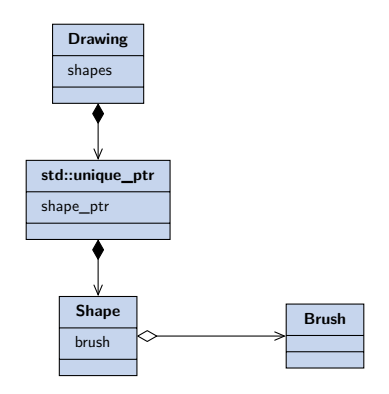

The resource can still be shared through pointers and references, but also using the  $std::shared\_ptr$  copy constructor and copy assignment operator.

std::shared\_ptr on the other hand symbolises sharing a resource with other objects.

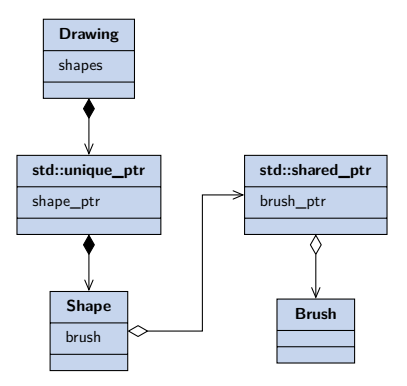

The resource can still be shared through pointers and references, but also using the  $std::shared\_ptr$  copy constructor and copy assignment operator.

std::shared\_ptr on the other hand symbolises sharing a resource with other objects.

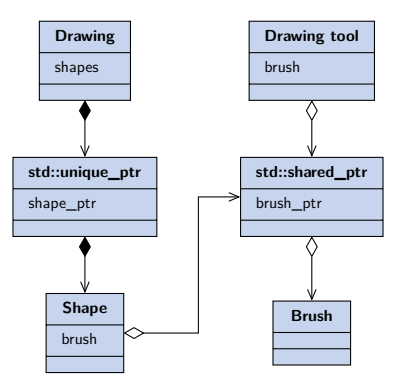

The resource can still be shared through pointers and references, but also using the  $std::shared\_ptr$  copy constructor and copy assignment operator.

Example: Abstract Factory 1

```
class ShapeFactory
{
  Shape * CreateShape () = 0;
};
class CircleFactory : public ShapeFactory
{
  Shape * CreateShape ()
  {
    std::unique_ptr <Shape> shape_ptr (new Circle ());
    \frac{1}{2} ...
    return shape_ptr . release () ;
 };
};
                       The pointer will be deleted if
                       something happens in between
```
Hope that whoever takes ownership over the newly created Shape object manages it properly.

[Smart Pointers](#page-0-0)

2014-09-24

- Example: Abstract Factory 1

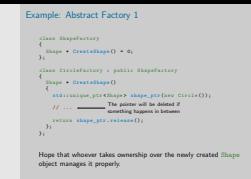

Factory methods can also obviously return pointers with shared ownership. Unless the return type tells you whether it is shared or unique ownership, whoever calls the function has no way of knowing. Factory methods should return unique pointers unless the resource is shared by the factory itself.

Example: Abstract Factory 2

```
class ShapeFactory
{
  std::unique_ptr <Shape > CreateShape () = 0;
};
class CircleFactory : public ShapeFactory
{
  std:: unique ptr <Shape > CreateShape ()
  {
    std::unique_ptr <Shape> shape_ptr (new Circle ());
    // ...
    return shape_ptr ;
OK, because it is turned into an rvalue.
 };
\lambda:
```
The new owner of the Shape object is forced to manage its memory properly.

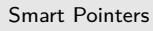

2014-09-24

Example: Abstract Factory 2

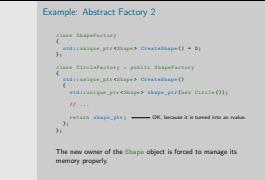

Apparently whether the return is turned into an rvalue is compiler dependent, but it should.

Problems with explicit new's: #1

Consider creating a  $std::shared\_ptr$  with a new statement

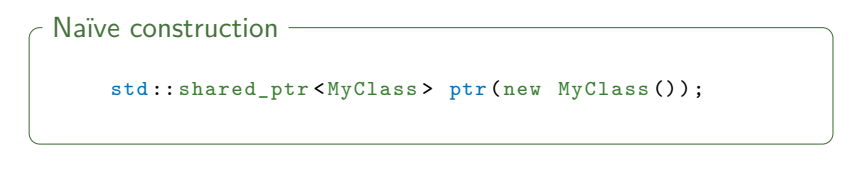

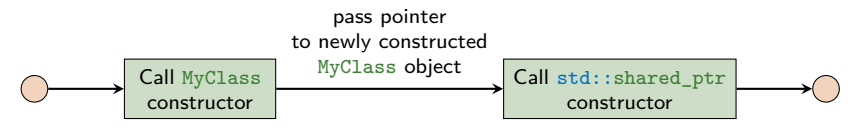

The constructors are called separately and the compiler cannot optimise memory location.

Problems with explicit new's: #2

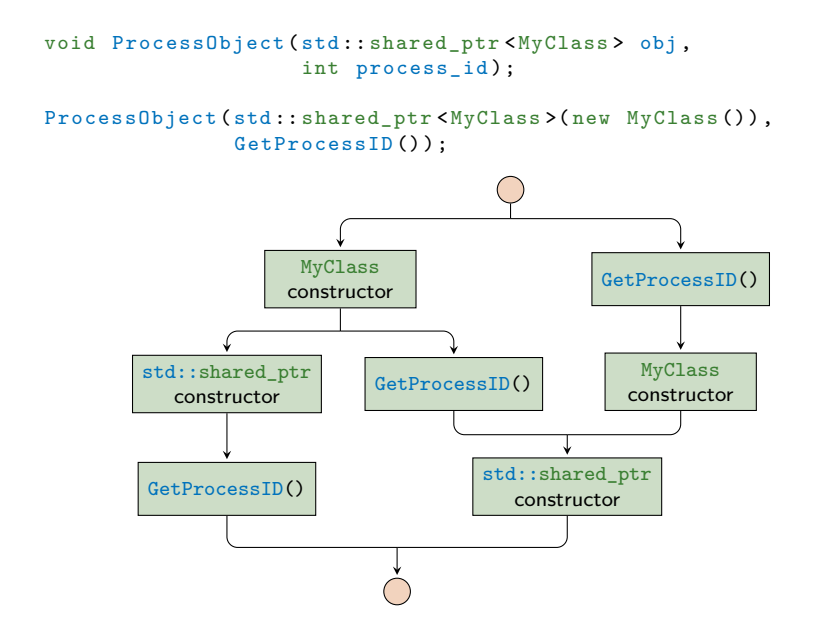

Problems with explicit new's: #2

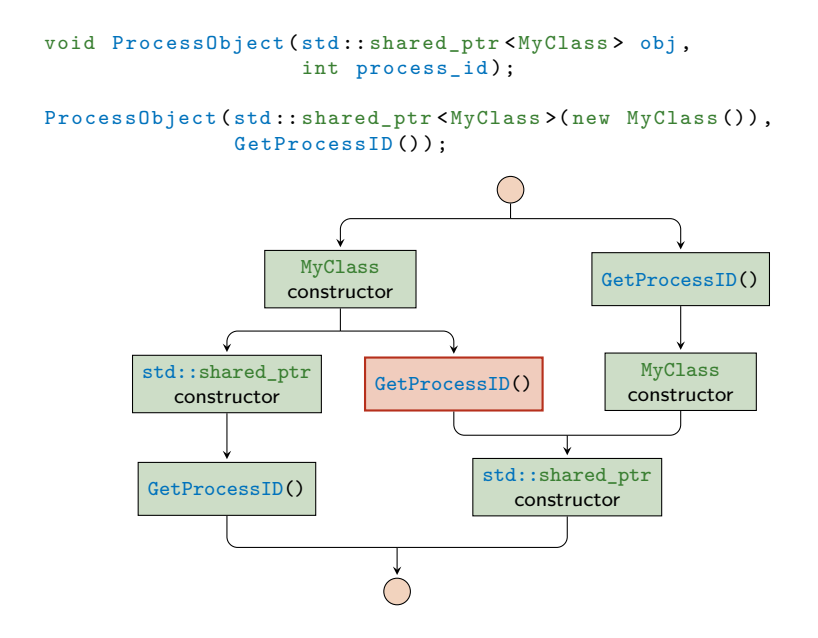

[Smart Pointers](#page-0-0)

2014-09-24

Problems with explicit new's: #2

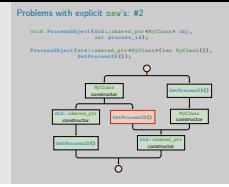

We have no control over the order in which the compiler carries out the three processes (other than that calling MyClass's creator has to happen before std::shared\_ptr's).

Create using std::make unique and std::make shared

Both these problems can be remedied by using std::make shared and std::make unique  $(C++14)$ .

```
void ProcessObject (std:: shared ptr < MyClass > obj,
                         int process_id);
    ProcessObject (std::make_shared <MyClass >(),
                   GetProcessID());
Replacing the constructor call
```
Constructor calls cannot be intertwined with the GetProcessID() anymore.

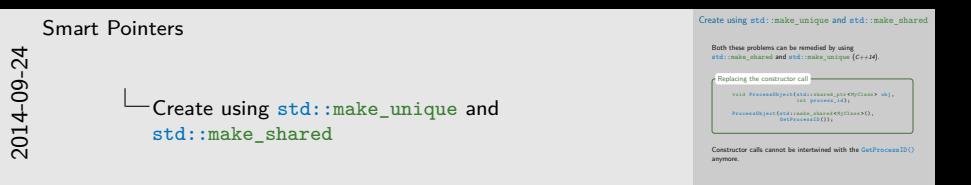

On top of fixing these types of issues, using make shared and make unique doesn't reveal the underlying pointer, and therefore one cannot misuse the raw pointer without actively calling  $.get()$  or .release(), in which case it is easy to spot ones mistakes.

Create using std::make unique and std::make shared

#### **Guideline**

Don't use explicit new, delete, and owning \* pointers, except in rare cases encapsulated inside the implementation of a low-level data structure.

Herb Sutter [\[6\]](#page-1-1)

#### Match constructors with destructors

Smart pointers have a control block which also keeps track of an allocator and a deleter

```
template <class Type, class Deleter, class Alloc>
std:: shared_ptr (Type * p, Deleter d, Alloc a);
std::shared ptr constructor -
```

```
std:: shared_ptr <int > ap(new int [10]); <
std::shared_ptr<int> ap(new int[10],
  std :: default_delete < int [] >() );
std:: shared_ptr <int [] > ap(new int [10]) ; <
Custom deleter
                                                    Destructs using
                                                    delete
                                                    Destructs using
                                                    delete[]
                                                    Destructs using
                                                    delete[]
```
Very important that the deleter doesn't throw.

#### Passing smart pointers

There are many options for passing smart pointers to functions (and classes).

```
void foo (MyClass *);
void foo (MyClass &);
void foo (std::unique_ptr <MyClass >);
void foo (std:: unique ptr < MyClass > &);
void foo (std:: shared_ptr <MyClass >);
void foo (std:: shared_ptr <MyClass> k);
Passing smart pointers
```
All of these has a distinct meaning, use them to express yourself.

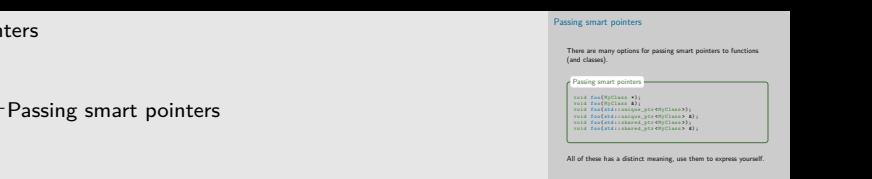

Pointer vs reference boils down to the usual "Is no-value a valid option?", and in classes pointers can be rebound, references not. Passing smart pointers by reference limits the function to only accept one type of smart pointers, while passing shared pointers by value has a cost (as the object needs to be constructed and destructed).

2014-09-24

[Smart Pointers](#page-0-0)

Using smart pointers and polymorphic classes as template arguments works as expected because one of the smart pointer constructors read:

template < class T, class U> std :: shared\_ptr <T >( const std :: shared\_ptr <U> &) The std::shared\_ptr constructor

This costructor can be used to convert between std::shared\_ptr's if U\* is implicitly convertible to  $T*$ .

Assume we have a class hierarchy:

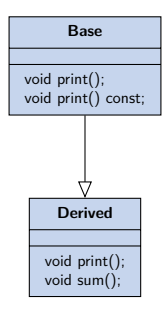

Where Derived overloads the print () function but not the const variant.

```
std :: shared_ptr < Derived > d_ptr =
  std::make shared <Derived >();
std :: shared_ptr <Base > b_ptr = d_ptr ;
std :: shared_ptr < const Base > b_const_ptr = d_ptr ;
std :: shared_ptr < Derived > d_err_ptr = b_ptr ;
Compilation error
std :: shared_ptr <Base > b_err_ptr = b_const_ptr ;
Compilation error
\texttt{b\_ptr} \rightarrow \texttt{print}(); \longleftarrow Calls Derived::\texttt{print()}b_const_ptr -> print () ;
Calls Base::print()const
```
// use\_count : 3

```
std:: shared ptr < Derived > d ptr =
  std::make_shared<Derived>();
std :: shared_ptr <Base > b_ptr = d_ptr ;
std :: shared_ptr < const Base > b_const_ptr = d_ptr ;
std:: shared ptr < Derived > d_new_ptr =
  std :: dynamic_pointer_cast < Derived >( b_ptr );
OK!
std :: shared_ptr <Base > b_new_ptr =
  std :: const_pointer_cast <Base >( b_const_ptr );
OK!
d_new_ptr -> sum () ;
Calls Derived::sum()
b_new_ptr -> print () ;
Calls Derived::print()// use_count : 5
```
[Smart Pointers](#page-0-0)

2014-09-24

Smart pointers and polymorphic classes

Smart pointers and polymorphic classes std :: shared\_ptr <<br>Derived > d\_ptr =  $\frac{1}{2}$ <br>std :: make\_shared Cherived >() ; std :: shared\_ptr < Derived > d\_new\_ptr = std :: dynamic\_pointer\_cast < Derived >( b\_ptr ); OK! std :: shared\_ptr <Base > b\_new\_ptr = std :: const\_pointer\_cast <Base >( b\_const\_ptr ); d\_new\_ptr -> sum () ; b\_new\_ptr -> print () ; Calls Derived::sum() Calls Derived::print() // use\_count : 5

This is a more error safe way of working with pointer casts as one never has to access the underlying raw pointer and explicitly own raw pointers as one would have to do with .get() together with standard  $C_{++}$  casts. It would also not be possible to re-own the result of the standard cast as one has extraced it out of the reference counting object. This is inteded to use with  $std::shared\_ptr's$ , and doesn't work with std::unique\_ptr.

## Smart pointers and the STL

- **S** Smart pointers can be stored in the STL containers.
- $\blacksquare$  However, not all algorithms work with the resulting containers.
	- E.g. std::unique\_ptr is MoveConstructible and MoveAssignable
	- But not CopyConstructable or CopyAssignable

Thus if an algorithm requires CopyConstructability and a std::unique\_ptr is given, it should fail to compile.

std::auto ptr on the other hand is a bit more unreliable.

[Smart Pointers](#page-0-0)

2014-09-24

Smart pointers and the STL

Smart pointers and the STL

Smart pointers can be stored in the STL containers. However, not all algorithms work with the resulting containers. **E.g.** at d::unique\_ptr is MoveConstructible and MoveAssignable  $B$ <br>**But not CopyConstructable or CopyAssignable** Thus if an algorithm requires CopyConstructability and a<br>std::unique\_ptr is given, it should fail to compile.

std::auto\_ptr on the other hand is a bit more unreliable.

std::auto ptr is technically not CopyConstructable and CopyAssignable as the copied object is changed, but this won't always result in a compilation error (or even a compilation warning) as it should. It depends on your compiler, but is not a risk one should take regardless. Before the introduction of move semantics for example, an iterator needed to be CopyConstructable and assignable for it to be used with the sort-algorithm. auto\_ptr's would therefore not be usable in this case, but not all compilers would warn you of that.

# The boost pointer container library

Library inteded to provide a STL-like library for single ownership pointers.

Simplifies the container-of-pointer syntax. **Notational convenience** Dereferencing an iterator returns a dereferenced pointer Introduces "Clonability" to do deep copies. **Faster and has a small memory overhead.** Advantages

#### Disadvantages -

- Not very compatible with the algorithm library
- Not as flexible as a container of smart pointers

# **Summary**

- Use smart pointers to manage dynamic resources so that they are freed when they aren't used anymore.
	- Use  $std:$ : unique\_ptr to signal singular ownership
	- Use std:: shared ptr to signal shared ownership
	- Use std::weak ptr to signal uncommitted shared ownership
- Avoid using explicit new and delete statements, and explicit ownership of raw pointers.